**Des fractions décimales aux nombres décimaux**

**Pour passer d'une fraction décimale à un nombre décimal**, il suffit :

• De placer la fraction décimale dans le tableau de numération en la décomposant

$$
Ex: \frac{26}{10} = 2 + \frac{6}{10}
$$

• Et de placer une virgule entre la partie entière et la partie décimale.

 $\blacksquare$ 

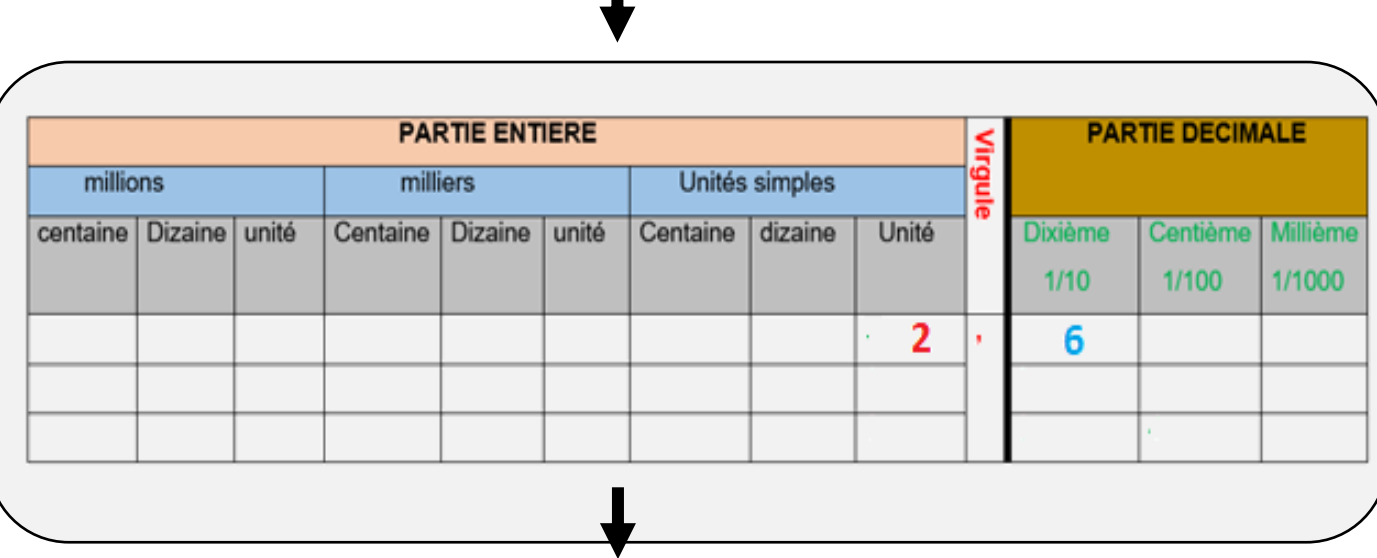

$$
\frac{26}{10} = 2 + \frac{6}{10} = 2,6
$$

Clique ici pour en savoir plus III

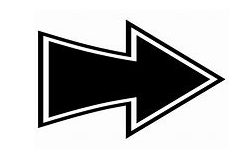

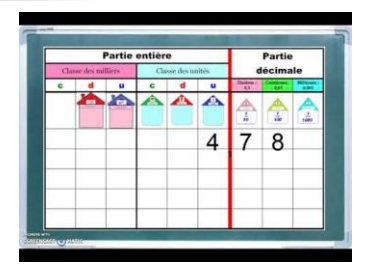

www.pass-education.fr